## **findString**

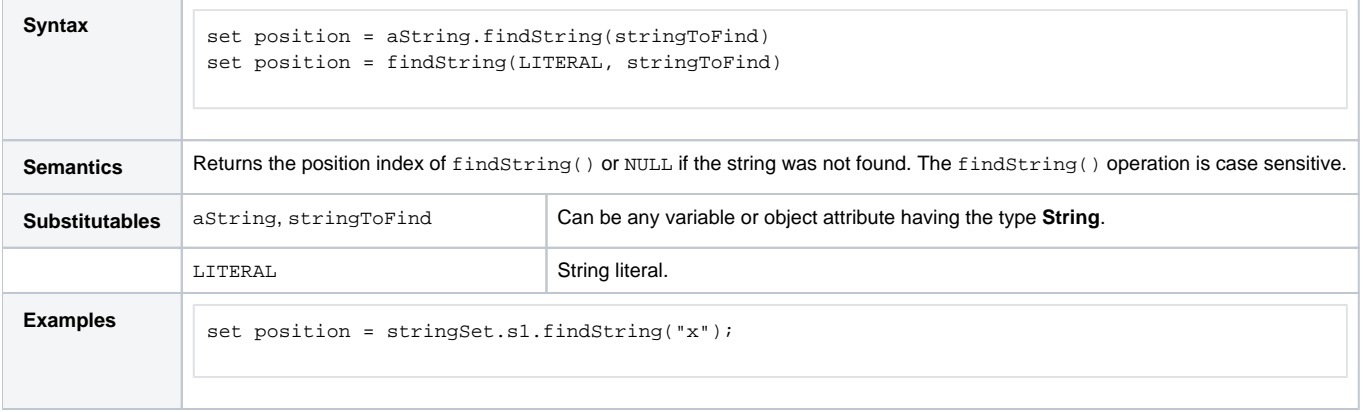